## Stat 201: Formulas for final exam \*\*\*\*Note: You may add notes to the front and back of this formula sheet \*\*\*\*

• Sample mean: 
$$
\bar{x} = \frac{\sum x}{n}
$$
; Population mean  $\mu = \sum [xP(x)]$ 

• median: the midpoint of the observations when they are ordered from smallest to largest.

• 
$$
z = \frac{\text{observation} - \text{mean}}{\text{std.dev}}
$$

- Residual =  $y \hat{y}$  where  $\hat{y} = a + bx$
- r (correlation coefficient) =  $(+ or -)$ √  $R^2$

• 
$$
P(A) = \frac{N(A)}{N(S)}
$$
  $P(A^c) = 1 - P(A)$   $P(A \text{ or } B) = P(A) + P(B) - P(A \text{ and } B)$ 

• 
$$
P(A|B) = \frac{P(A \text{ and } B)}{P(B)}
$$
  $P(A \text{ and } B) = P(A|B)P(B)$ 

- Mutually exclusive (disjoint) events:  $P(A \text{ and } B) = 0$
- Independent events:  $P(A|B) = P(A);$   $P(B|A) = P(B);$   $P(A \text{ and } B) = P(A)P(B)$
- Properties of a probability distribution: 1.  $0 \le P(x) \le 1$  2.  $\sum P(x) = 1$
- Binomial probability:  $P(X = x) = \frac{n!}{\sqrt{x!}}$  $\frac{n!}{x!(n-x)!}p^x q^{n-x}$  where  $x = 0, 1, 2, ..., n$
- For Binomial random variable X:  $\mu_X = np$  and  $\sigma_X = \sqrt{npq}$
- The mean and standard error of a sample proportion is:  $\mu_{\hat{p}} = p$  and  $\sigma_{\hat{p}} =$  $p(1-p)$ n
- The mean and standard error of a sample mean is:  $\mu_{\bar{x}} = \mu$  and  $\sigma_{\bar{x}} = \frac{\sigma}{\sqrt{\frac{g_{\bar{x}}^2}{c^2}}}$  $\overline{n}$
- General way to construct confidence interval: point estimate  $\pm$  margin of error:
	- Population proportion:  $\hat{p} \pm z_{\frac{\infty}{2}}$  $\sqrt{\hat{p}(1-\hat{p})}$ n
	- One population mean ( $\sigma$  known):  $\bar{x} \pm z_{\frac{\alpha}{2}}$  $\frac{\sigma}{\sigma}$  $\overline{n}$
	- One population mean ( $\sigma$  unknown):  $\bar{x} \pm t_{\frac{\alpha}{2},df}$ s √ n where  $df = n - 1$

– Diff. between indep. population proportions:  $(\hat{p}_1 - \hat{p}_2) \pm z_{\frac{\infty}{2}}$  $\sqrt{\hat{p}_1(1-\hat{p}_1)}$  $n_1$  $+\frac{\hat{p}_2(1-\hat{p}_2)}{2}$  $n<sub>2</sub>$ 

– Diff. between indep. population means:  $(\bar{x}_1 - \bar{x}_2) \pm t_{\frac{\alpha}{2}, df} \sqrt{\frac{s_1^2}{n_1}}$  $n_1$  $+$  $s_2^2$  $n<sub>2</sub>$  $, df = n_1 + n_2 - 2$ 

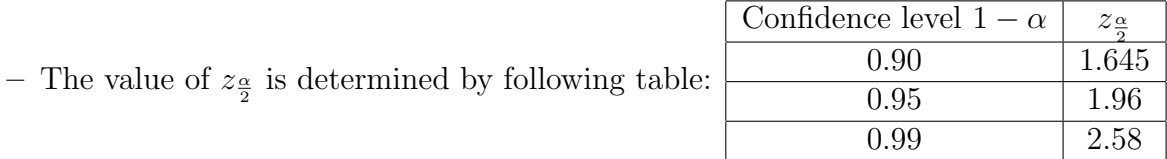

- General 5-step procedure to construct hypothesis testing (p-value approach):
	- 1. State  $H_0$  and  $H_a$
	- 2. Check assumptions
	- 3. Calculate test statistic:

\* Population proportion: 
$$
z^* = \frac{\hat{p} - p_0}{\sqrt{\frac{p_0(1 - p_0)}{n}}}
$$

\* Population mean (
$$
\sigma
$$
 known):  $z^* = \frac{\bar{x} - \mu_0}{\sigma / \sqrt{n}}$ 

\* population mean (
$$
\sigma
$$
 unknown):  $t^* = \frac{\bar{x} - \mu_0}{s / \sqrt{n}}$ 

\* Diff. between indep. population proportions:  $z^* = \frac{\hat{p}_1 - \hat{p}_2}{\sqrt{\hat{p}_1(1-\hat{p}_1)}$  $\hat{p}_1(1-\hat{p}_1)$  $n_1$  $+\frac{\hat{p}_2(1-\hat{p}_2)}{2}$  $n<sub>2</sub>$ 

∗ Diff. between indep. population means:  $t^* = \frac{\bar{x}_1 - \bar{x}_2}{\sqrt{s_1^2} - s_1^2}$  $\overline{s_1^2}$  $n_1$  $+$  $\overline{s_2^2}$  $n<sub>2</sub>$ 

- 4. Calculate p-value by hand / by StatCrunch
- 5. Make decision and write thorough interpretation:
	- ∗ p-value ≤ α =⇒ Reject H<sup>0</sup>
	- ∗ p-value > α =⇒ Fail to reject H<sup>0</sup>